МИНИСТЕРСТВО НАУКИ И ВЫСШЕГО ОБРАЗОВАНИЯ РОССИЙСКОЙ ФЕДЕРАЦИИ

Ульяновский государственный университет ОТДЕЛ ПОДГОТОВКИ КАДРОВ ВЫСШЕЙ КВАЛИФИКАЦИИ

## УЧЕБНЫЙ ПЛАН

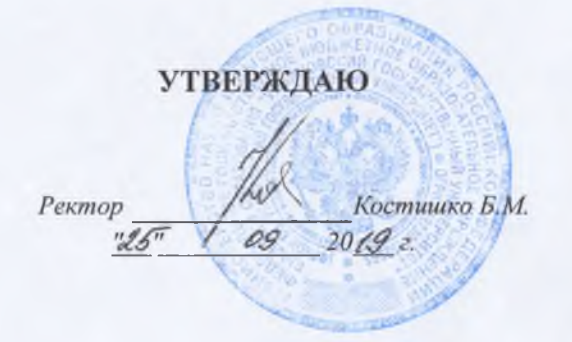

План одобрен Ученым советом Протокол № 2/273 от 24.09.2019

подготовки аспирантов

Направление 40.06.01 Юриспруденция Уголовный процесс

40.06.01

Кафедра: Уголовного процесса

Отдел: юридический факультет

Квалификация (степень): Исследователь. Преподаватель-исследователь

Форма обучения: заочная

Срок обучения: 4г

Виды профессиональной деятельности

- научно-исследовательская деятельность в области юриспруденции; преподавательская деятельность по образовательным программам высшего образования

## СОГЛАСОВАНО

Первый проректор - проректор по УР

Начальник УМУ

Декан

Зав. кафедрой

Начальник отдела ПКВК

Бакланов С.Б/ / Пархоменко Т.Б./ / Морозов С.Ю./ / Максимов О.А./ /Ермолаева С.В./

Год начала подготовки Образовательный стандарт 2019

1538

05.12.2014

## ПЛАН Учебный план аспирантов '40.06.01\_12.00.09\_2019\_заоч.ріах', код направления 40.06.01, год начала подготовки 2019

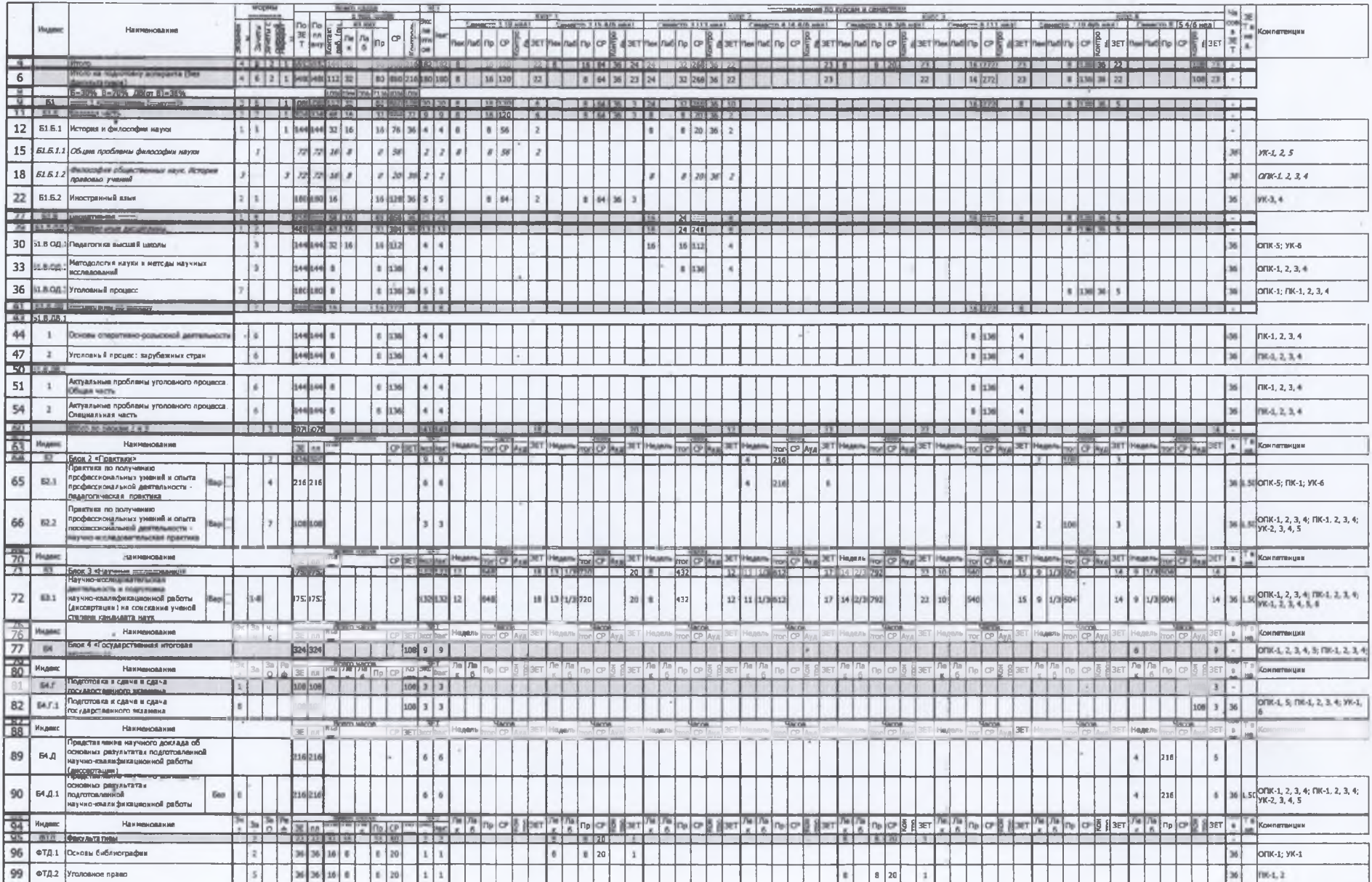

٠

×

s.